# **Uživatelská příručka Uživatelská příručka**

### Samsung Multifunction *Xpress*

<span id="page-0-0"></span>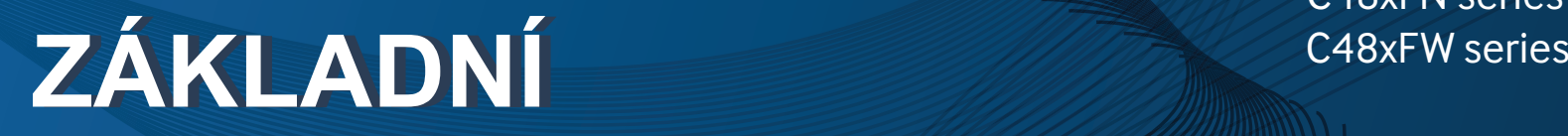

Tato příručka obsahuje informace týkající se instalace, základních činností a řešení potíží v systému Windows.

#### **ROZŠÍŘENÁ**

Tato příručka obsahuje informace o instalaci, pokročilé konfiguraci, provozu a řešení potíží v prostředí různých operačních systémů.

Některé funkce nemusí být u některých modelů nebo v některých zemích dostupné.

C48xW series C48xFN series C48xFN series

### **[ZÁKLADNÍ](#page-0-0)**

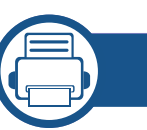

#### **[1.](#page--1-0) Úvod**

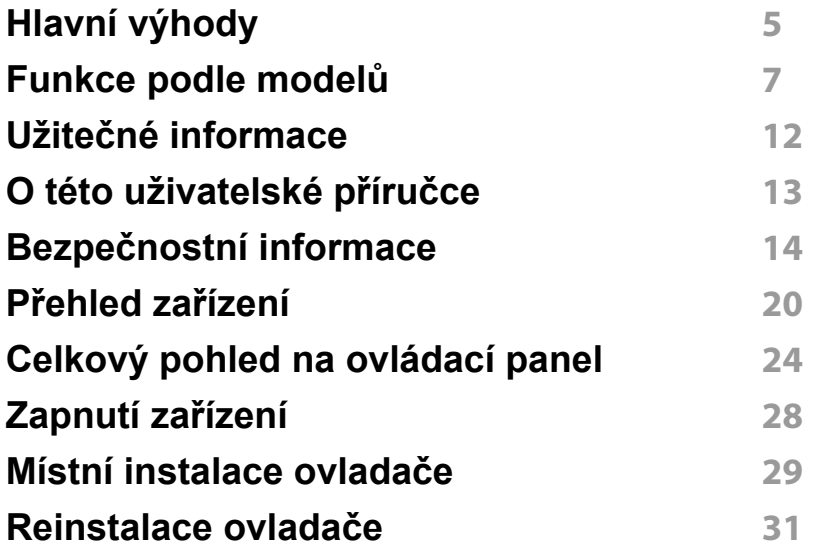

**[2.](#page--1-0) P řehled nabídek a základní nastavení**

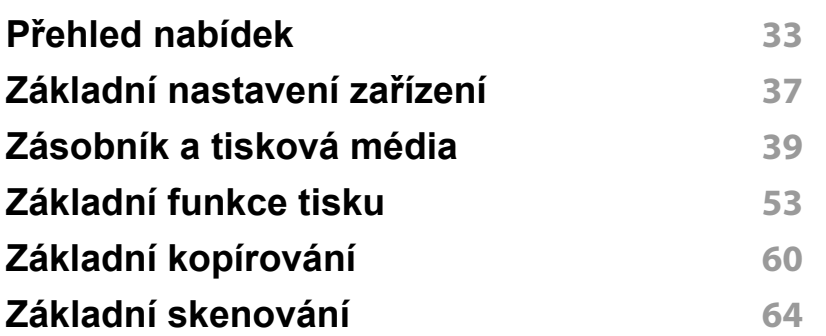

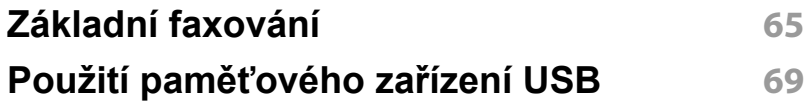

### **[3.](#page--1-0) Údržba**

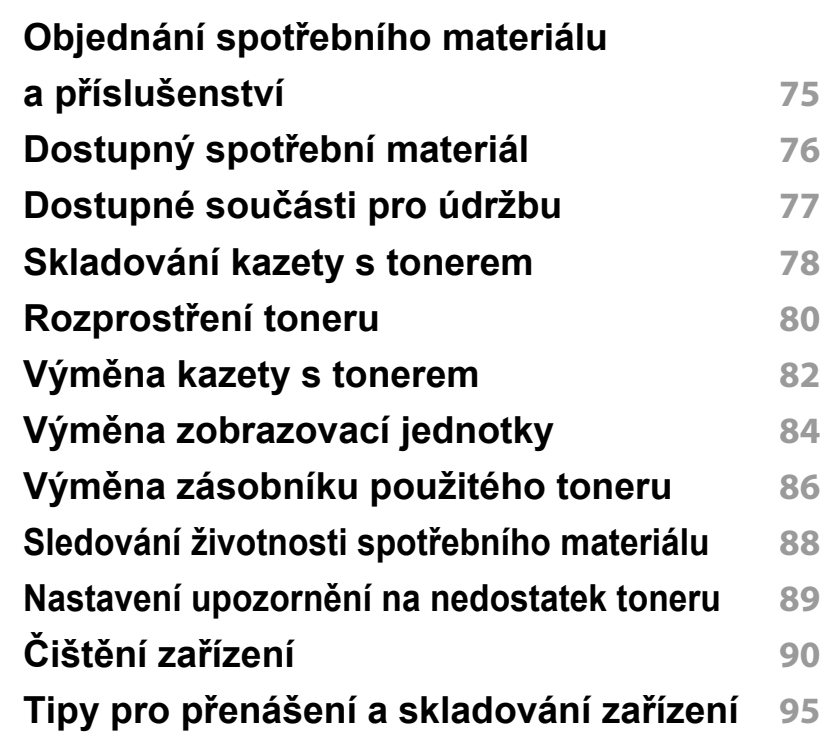

#### **[4.](#page--1-0) Řešení potíží**

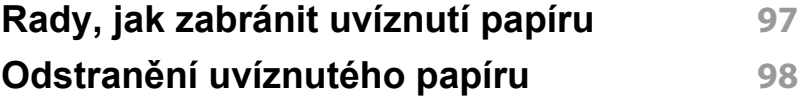

### **ZÁKLADNÍ**

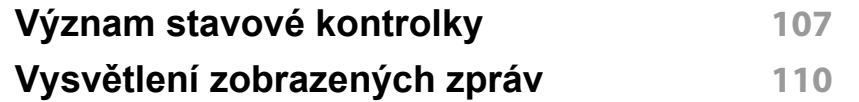

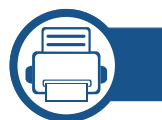

#### **[5.](#page--1-0) Příloha**

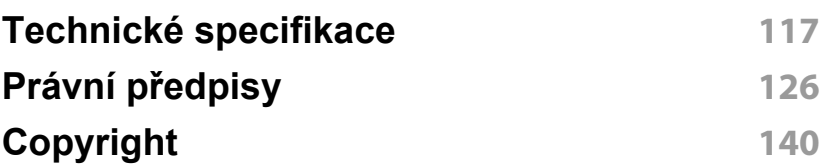

## **Obsah je uzamčen**

**Dokončete, prosím, proces objednávky.**

**Následně budete mít přístup k celému dokumentu.**

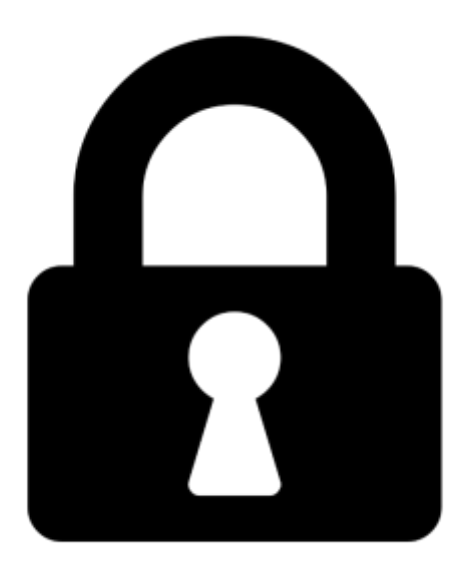

**Proč je dokument uzamčen? Nahněvat Vás rozhodně nechceme. Jsou k tomu dva hlavní důvody:**

1) Vytvořit a udržovat obsáhlou databázi návodů stojí nejen spoustu úsilí a času, ale i finanční prostředky. Dělali byste to Vy zadarmo? Ne\*. Zakoupením této služby obdržíte úplný návod a podpoříte provoz a rozvoj našich stránek. Třeba se Vám to bude ještě někdy hodit.

*\*) Možná zpočátku ano. Ale vězte, že dotovat to dlouhodobě nelze. A rozhodně na tom nezbohatneme.*

2) Pak jsou tady "roboti", kteří se přiživují na naší práci a "vysávají" výsledky našeho úsilí pro svůj prospěch. Tímto krokem se jim to snažíme překazit.

A pokud nemáte zájem, respektujeme to. Urgujte svého prodejce. A když neuspějete, rádi Vás uvidíme!